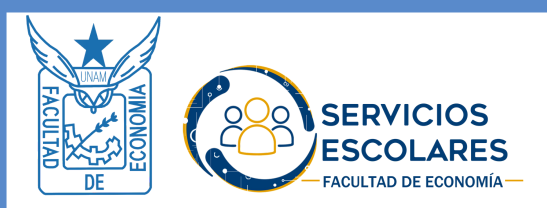

FACULTAD DE ECONOMÍA **UNIVERSIDAD NACIONAL AUTÓNOMA DE MÉXICO**

# **¿Cómo tramito la revisión de estudios?**

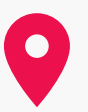

Ventanilla de Servicios Escolares (Edificio principal) Lunes a Viernes de 9:00 a 13:00 y 16:00 a 19:30

### **PROCEDIMIENTO**

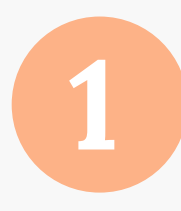

#### INICIO DEL TRÁMITE

Acude a la ventanilla de servicios escolares en el edificio principal de la Facultad, con los documentos necesarios para la revisión de estudios (página 2).

#### REVISIÓN DOCUMENTAL

Se realizará la solicitud del trámite por sistema a la DGAE

**3**

**2**

#### SEGUIMIENTO

Un mes después revisa el avance de tu revisión documental [aquí;](http://tramites.dgae.unam.mx/tr65/entra_a.php) una vez liberada la revisión como se muestra en el ejemplo (pagina 3), puedes acudir o comunicarte a la Secretaria de Exámenes Profesionales y Servicio Social.

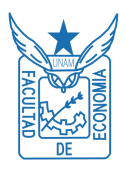

FACULTAD DE ECONOMÍA **UNIVERSIDAD NACIONAL AUTÓNOMA DE MÉXICO**

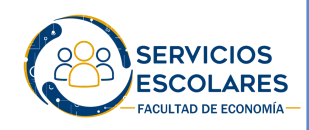

## **Documentos necesarios para la Revisión de Estudios**

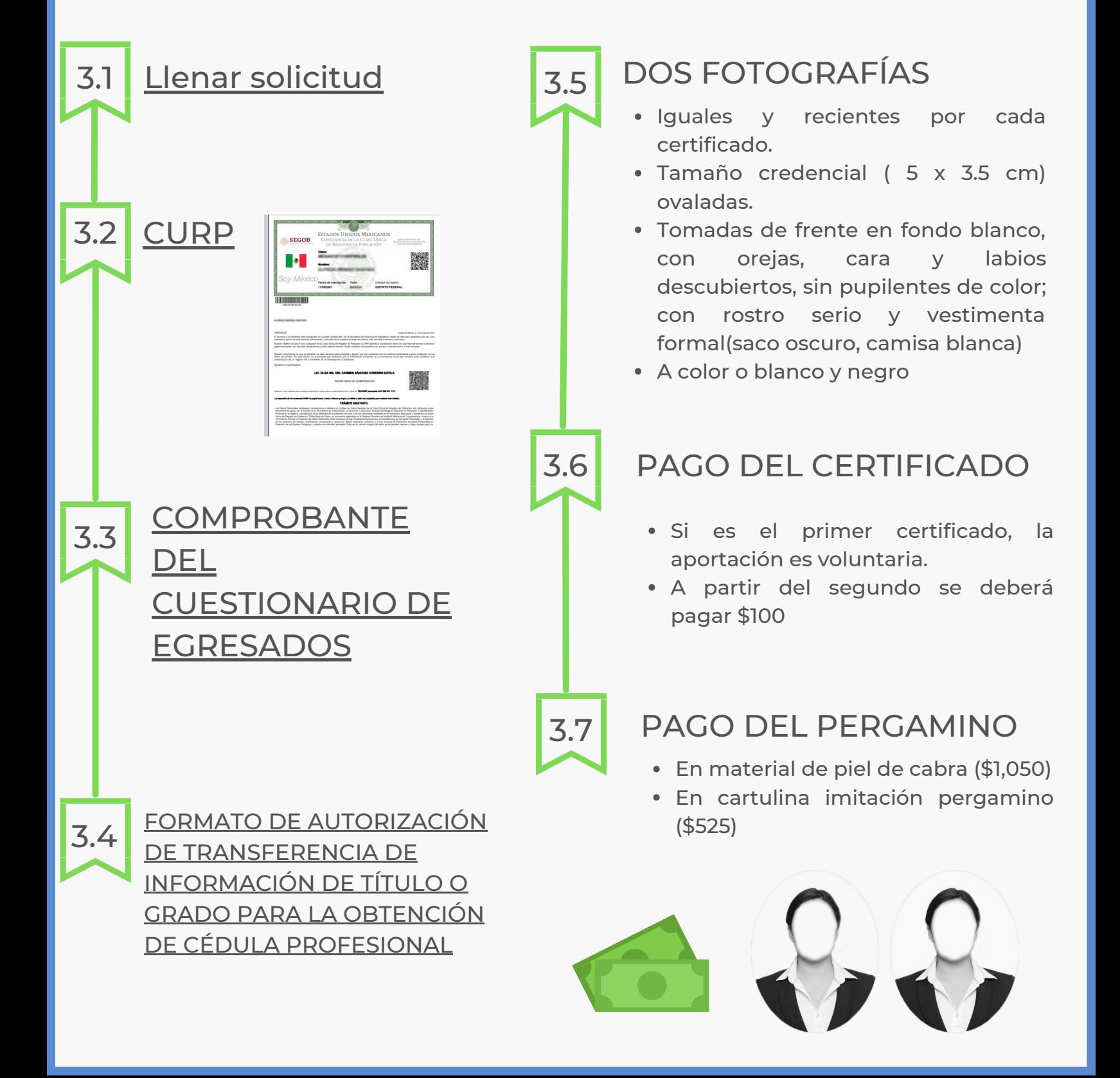

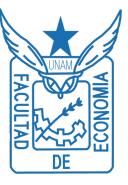

#### FACULTAD DE ECONOMÍA **UNIVERSIDAD NACIONAL AUTÓNOMA DE MÉXICO**

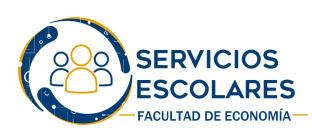

## **4.1 Ejemplo de revisión de estudios liberada**

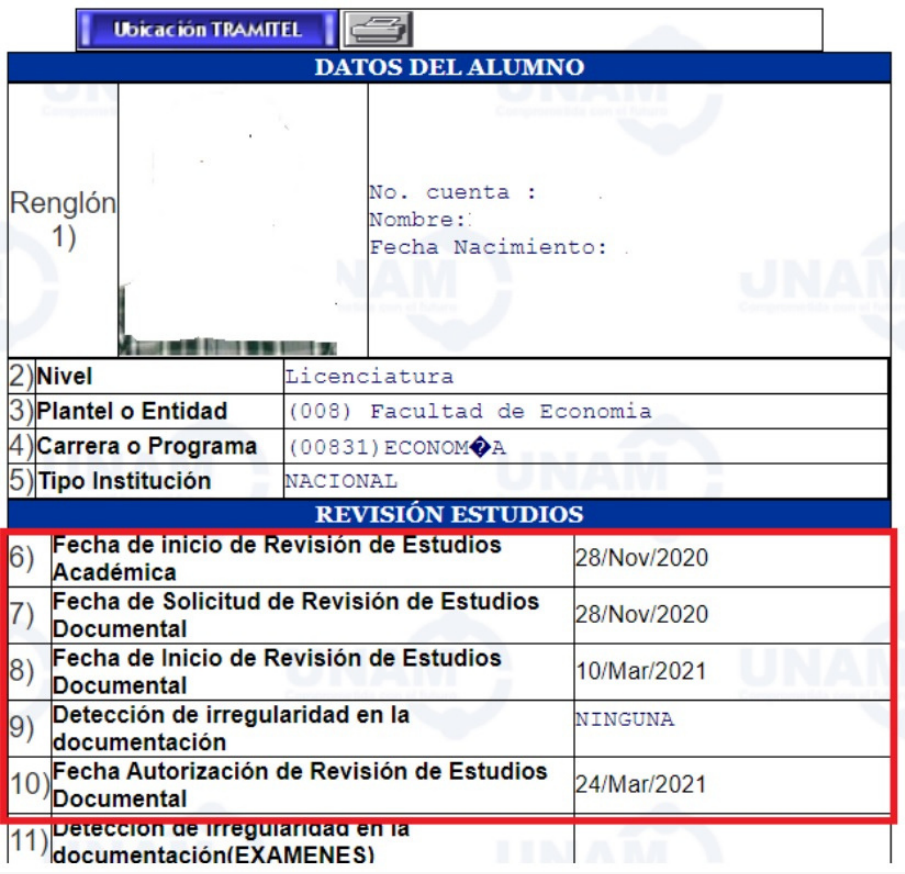

**Como se observa en la imagen, ya se encuentra establecida una Fecha de Autorización de Revisión de Estudios Documental (10) y no se encontró ninguna Irregularidad en la documentación (9), por lo que se consideraría que la Revisión Documental se encuentra liberada.**

El trámite podrá ser realizado por una tercera persona , presentando los siguientes documentos :

- Identificación oficial y vigente del **Otorgante** ( original y copia)
- Identificación oficial y vigente del **Aceptante** ( original y copia)
- **Carta poder [simple](http://132.248.45.5/secesco/TRAMITES/permanen/CartaPoder.pdf)** ( con tinta azul y en original )

#### PRESENTARSE CON IDENTIFICACIÓN OFICIAL VIGENTE

**( Credencial UNAM, INE, Licencia de Conducir, Pasaporte o Cartilla Militar )**